WHITEPAPER – letzte Überarbeitung März 2024

# Wie melde ich?

Datenpannen Management – Meldung einer Verletzung des Schutzes personenbezogener Daten nach Art. 33 DSGVO

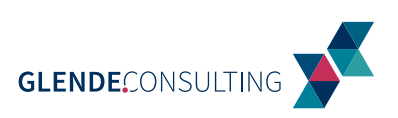

In der digitalen Ära, in der Datenschutz an vorderster Front der öffentlichen und regulatorischen Aufmerksamkeit steht, ist es für Unternehmen und Organisationen unerlässlich, sich nicht nur der Bedeutung des Schutzes personenbezogener Daten bewusst zu sein, sondern auch der spezifischen Anforderungen und Prozesse, die im Falle einer Datenschutzverletzung eingehalten werden müssen. Eine der kritischsten Vorgaben in diesem Kontext ist die 72-Stunden-Meldefrist für Datenschutzverletzungen, wie sie in der DSGVO festgelegt ist.

*Ab dem Moment, in dem eine Datenschutzverletzung bekannt wird, haben Unternehmen und Organisationen 72 Stunden Zeit, diese bei der zuständigen Aufsichtsbehörde zu melden.*

Die Einhaltung dieser Frist ist nicht nur eine rechtliche Verpflichtung, sondern dient auch dazu, das Vertrauen zwischen den betroffenen Personen und den verantwortlichen Stellen zu wahren bzw. wiederherzustellen. Eine verspätete Meldung, insbesondere wenn sie schlecht begründet ist, kann nicht nur die Bußgeldhöhe signifikant beeinflussen, sondern auch die Haltung der Behörde gegenüber dem verantwortlichen Unternehmen. In diesem Zusammenhang ist das Nichtwissen über die Meldeadressen und den Meldeprozess keine akzeptable Rechtfertigung für eine verzögerte Meldung. Tatsächlich wird erwartet, dass Unternehmen sich proaktiv mit diesen Verfahren vertraut machen und die notwendigen Informationen rechtzeitig bereithalten, um im Ernstfall adäquat reagieren zu können.

Die Kooperationsbereitschaft und Transparenz des Unternehmens können in kritischen Situationen entscheidend sein und die Reaktion der Aufsichtsbehörde maßgeblich beeinflussen. Angesichts dieser Realitäten ist es von entscheidender Bedeutung, dass alle relevanten Akteure nicht nur über die Meldepflichten informiert sind, sondern auch über die spezifischen Kontaktwege und Prozesse, die in jedem Bundesland für die Meldung von Datenschutzverletzungen vorgesehen sind. Eine klare und übersichtliche Zusammenstellung dieser Informationen kann im Ernstfall wertvolle Zeit sparen und dazu beitragen, die Compliance-Anforderungen effizient zu erfüllen.

Dieses Whitepaper zielt darauf ab, Ihnen einen prägnanten Leitfaden an die Hand zu geben, der die Adressen und Meldeprozesse für Datenschutzverletzungen in jedem Bundesland kurz und bündig darstellt. Mit diesem Wissen ausgestattet, können Sie sicherstellen, dass Ihre Organisation im Falle einer Datenschutzverletzung schnell und korrekt reagiert, um mögliche negative Konsequenzen, einschließlich Bußgelder und Vertrauensverlust, zu minimieren.

Bitte dokumentieren Sie Ihre Mitteilung für Ihre Unterlagen, indem Sie diese ausdrucken.

[Kontaktdaten der Landesbehörden](https://www.bfdi.bund.de/DE/Service/Anschriften/Laender/Laender-node.html)

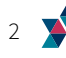

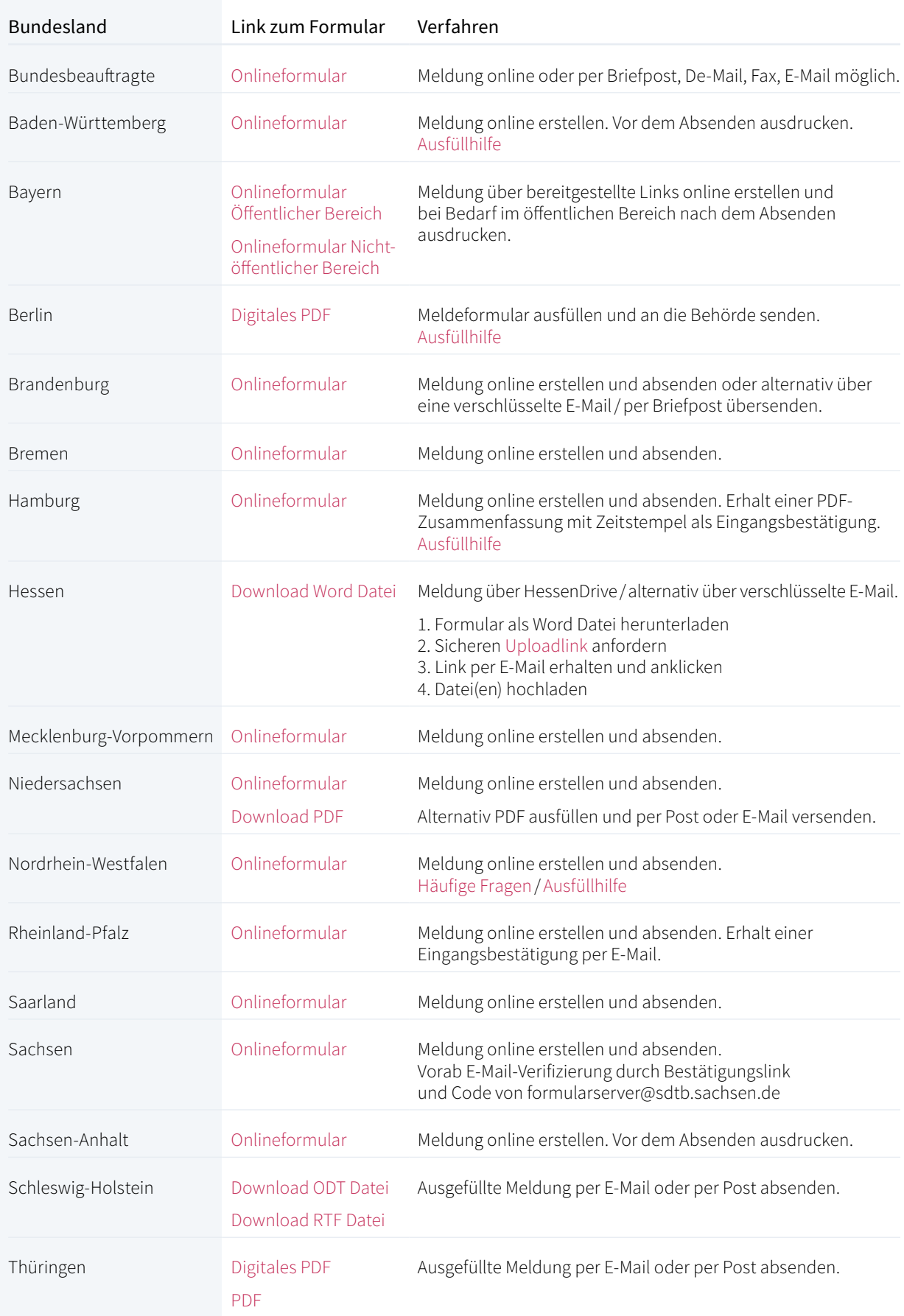

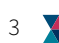

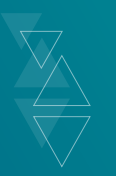

## Entscheiden Sie sich für uns, ist es plötzlich ganz einfach.

WIR KÜMMERN UNS UM DATENSCHUTZ UND INFORMATIONSSICHERHEIT IN IHREM UNTERNEHMEN:

SO KONFORM WIE NÖTIG - SO PROZESSORIENTIERT WIE MÖGLICH!

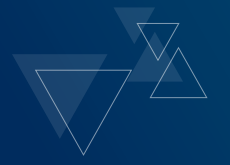

glende-consulting.de

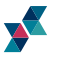

#### **» BESUCHEN SIE UNS**

GLENDE.CONSULTING GmbH & Co. KG Friedrich-Barnewitz-Str. 7 18119 Rostock-Warnemünde

#### **» SPRECHEN SIE MIT UNS**

Tel.: 0381.7787 468-0

### **» SCHREIBEN SIE UNS**

info@glende-consulting.de

HAFTUNGSAUSSCHLUSS Dieses Whitepaper behandelt verschiedene datenschutzrechtliche Fragestellungen. Es dient ausschließlich Informationszwecken und stellt keine Rechtsberatung dar. Trotz großer Sorgfalt bei der Erstellung können wir keine Haftung für die Eignung der Dokumente für Ihren Anwendungsbereich übernehmen. Beachten Sie, dass aufgrund neuer Rechtsprechungen und Gesetzesänderungen Aktualisierungen notwendig sein können. Dieses Dokument kann Links zu externen Websites enthalten, die nicht unter unserer Kontrolle stehen. Wir übernehmen keine Verantwortung für den Inhalt, Datenschutzpraktiken oder andere Aspekte dieser externen Websites. Die Bereitstellung von Links zu diesen Seiten bedeutet nicht, dass wir deren Inhalte befürworten. Nutzer folgen diesen Links auf eigenes Risiko.

Weitere Informationen entnehmen Sie bitte unserem IMPRESSUM unter<https://www.glende-consulting.de/impressum.html>

HINWEIS ZUR SPRACHREGELUNG Aus Gründen der besseren Lesbarkeit verwenden wir in diesem Dokument das generische Maskulin.